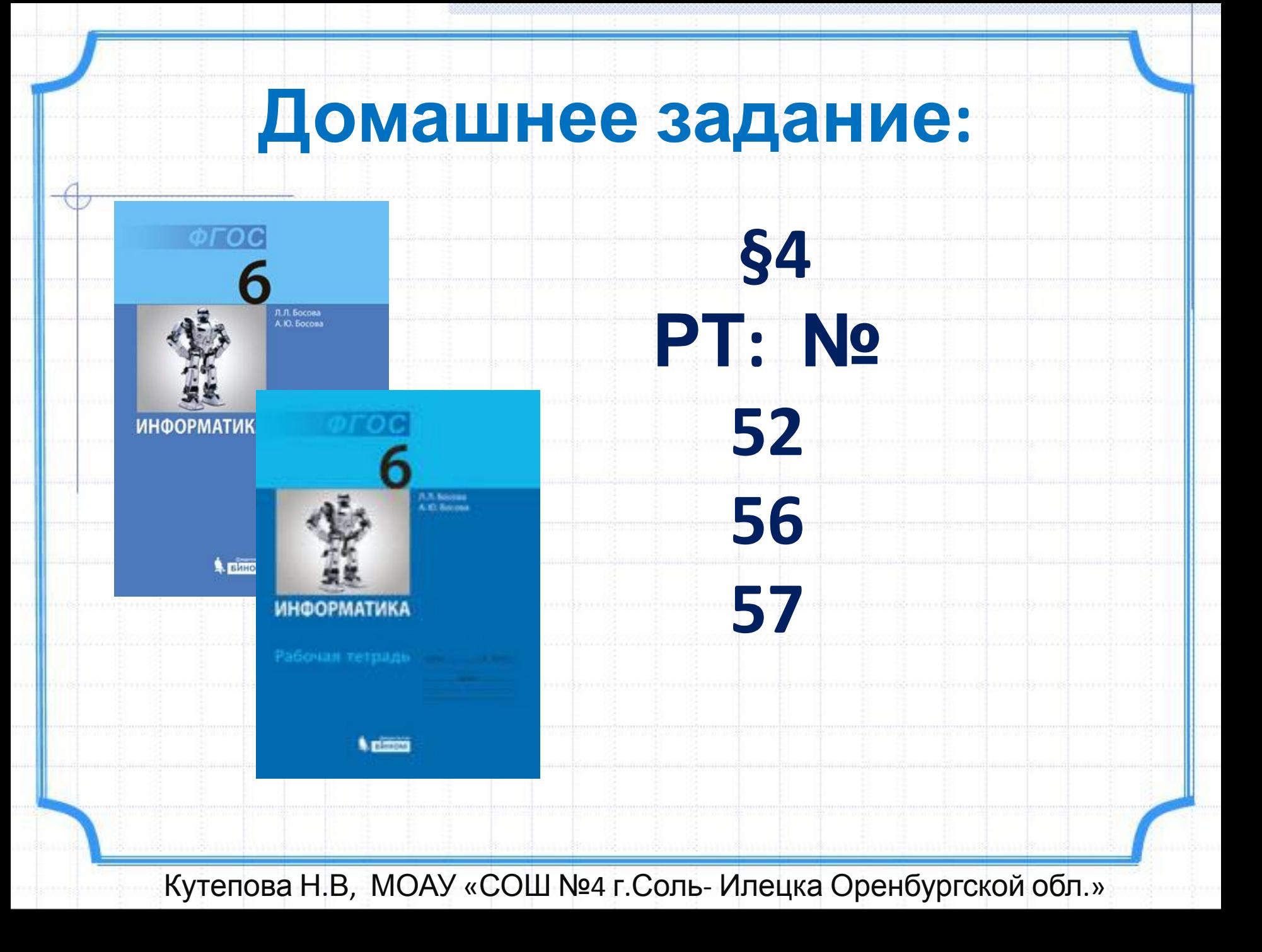

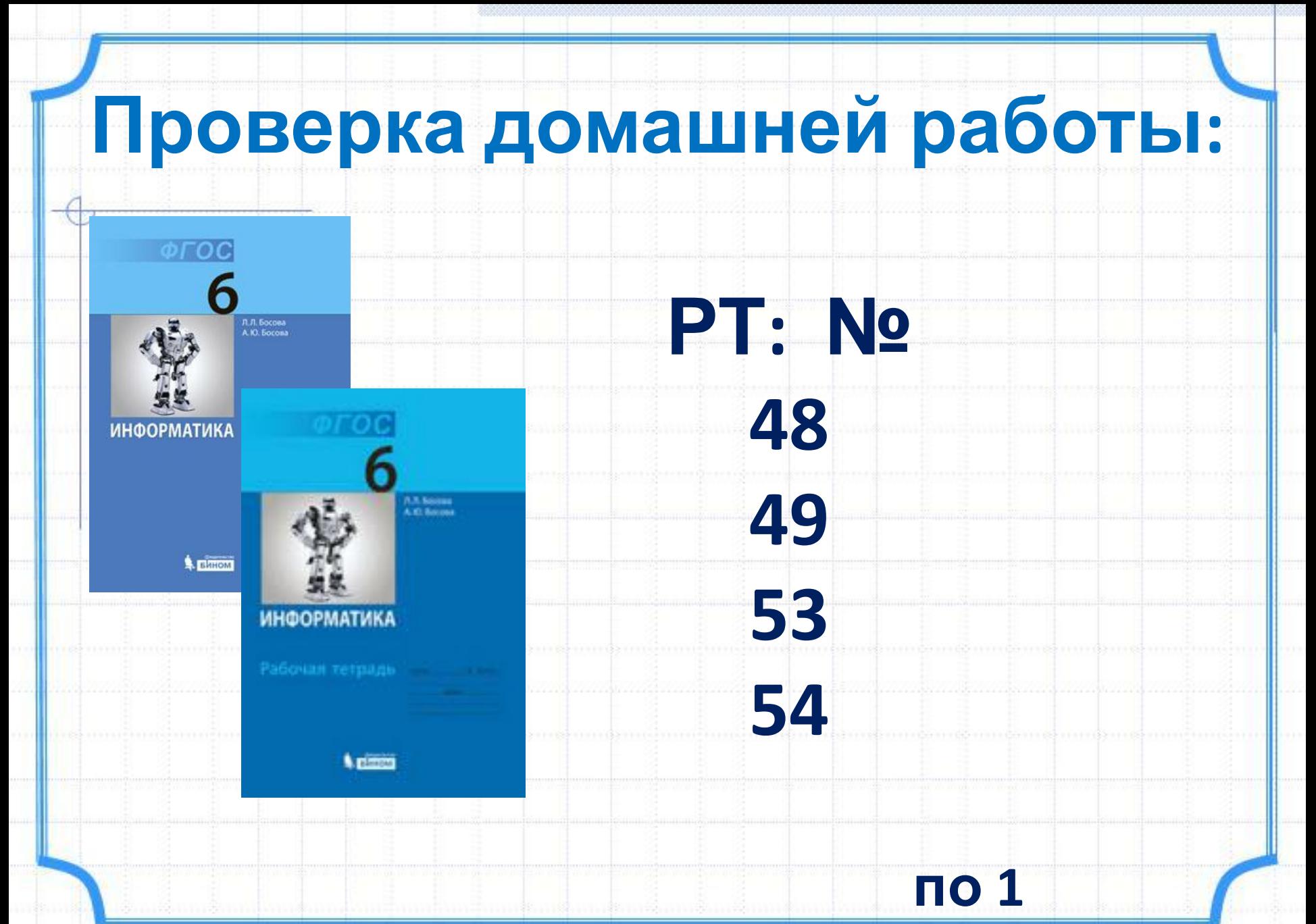

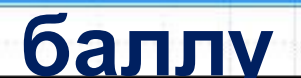

#### **Гимнастика для ума:**

#### **В каждом множестве назови лишний объект. Остальные объекты множества обозначь общим именем.**

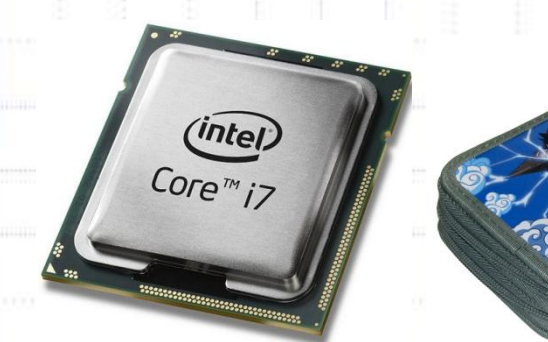

# **устройства**

**компьютера <sup>1</sup>**

#### **Гимнастика для ума:**

#### **В каждом множестве назови лишний объект. Остальные объекты множества обозначь общим именем.**

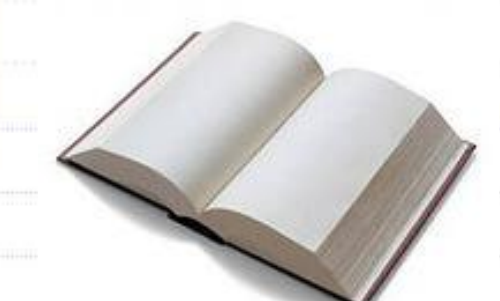

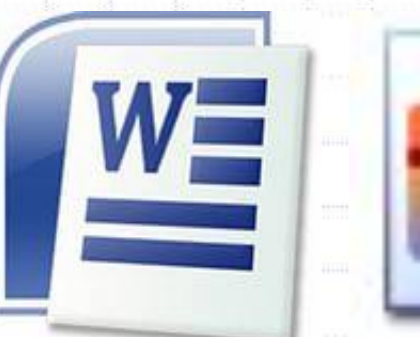

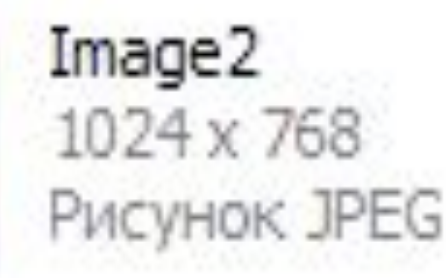

**1** 

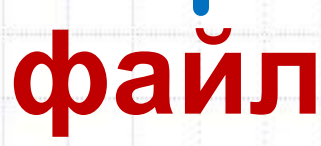

**ы**

#### **Гимнастика для ума:**

#### **В каждом множестве назови лишний объект. Остальные объекты множества обозначь общим именем.**

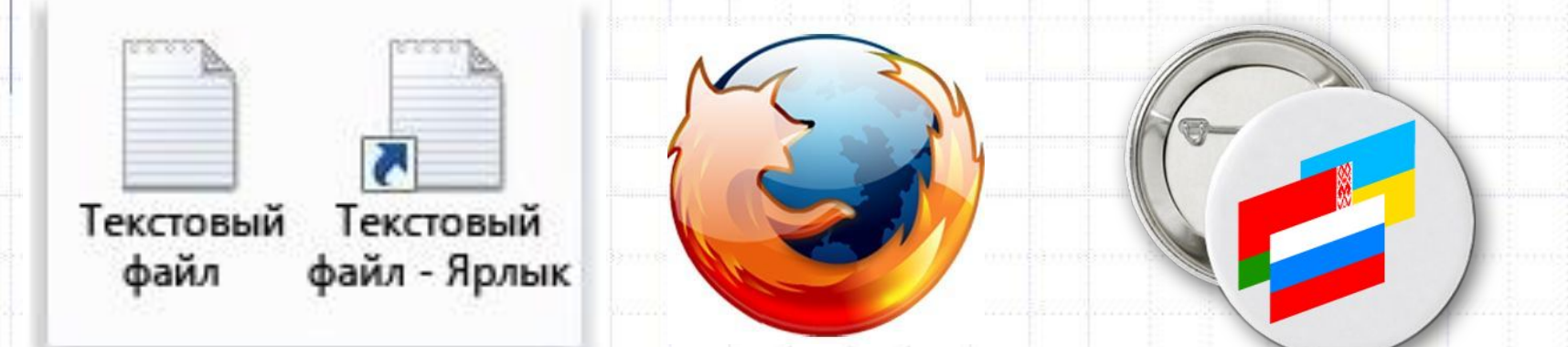

**1** 

#### **компьютерные значки**

**(связи)**

#### **Гимнастика для ума: В каждом множестве назови лишний объект. Остальные объекты множества обозначь общим именем.**

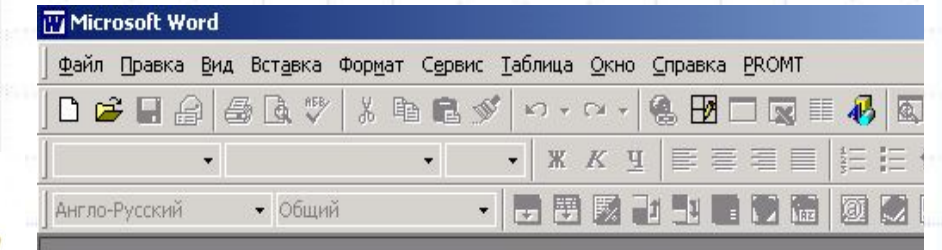

 **1** 

## **электронные**

#### **контейнеры**

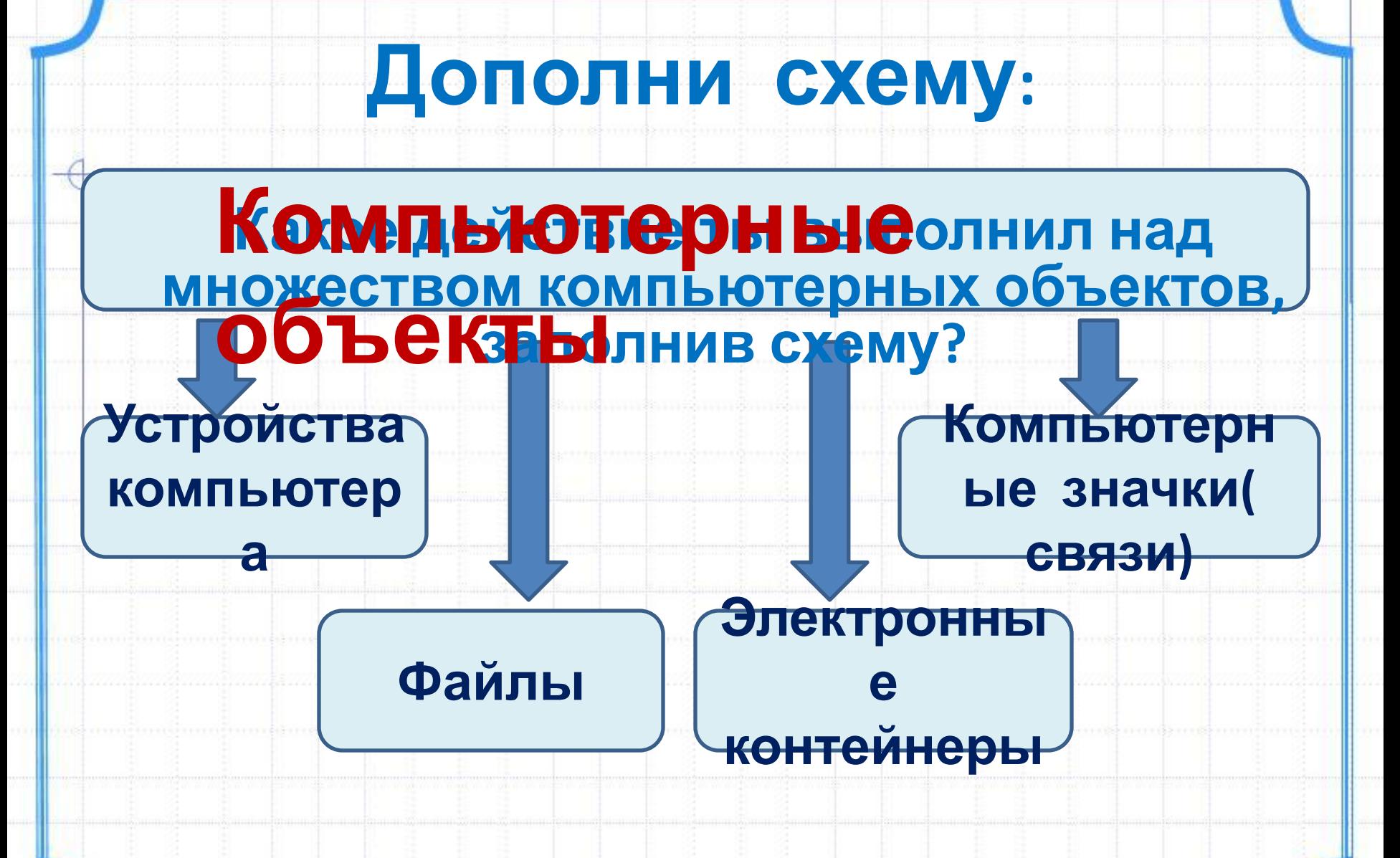

**1** 

## **Тема урока:**

#### **«Классификация компьютерных**  $\frac{(\text{inter})}{(\text{Core}^m)^2}$ **объектов»**  $W\equiv$ Image2 1024 x 768 Текстовый Текстовый Рисунок JPEG файл файл - Ярлык Кутепова Н.В, МОАУ «СОШ №4 г.Соль- Илецка Оренбургской обл.»

#### **Цели урока:**

# **Узнать : о классификации**

#### **компьютерных объектов.**

# **Научиться: выполнять их**

### **классификацию и изображать на схемах**

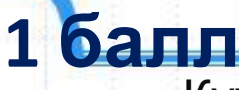

Кутепова Н.В, МОАУ «СОШ №4 г.Соль- Илецка Оренбургской обл.»

# **Прочитай о классификации компьютерных объектов в учебнике (с. 30-31)**

**ИНФОРМАТИКА** 

**SHHOM** 

**классификацию компьютерных программ. Изобрази схемой в рабочей тетради на с. 38 ( №43)**

**3** 

**Придумай**

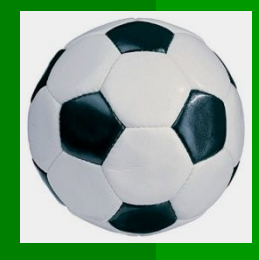

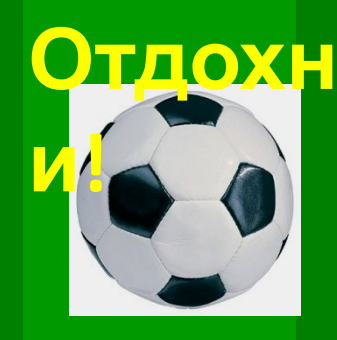

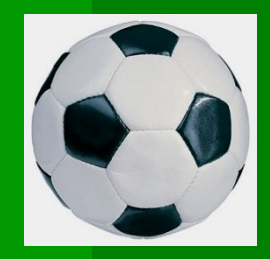

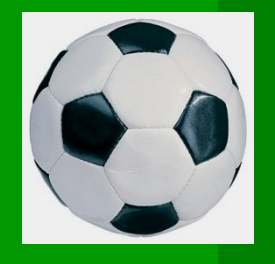

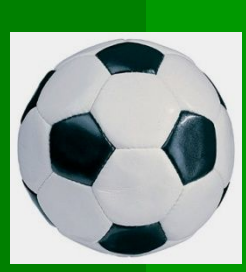

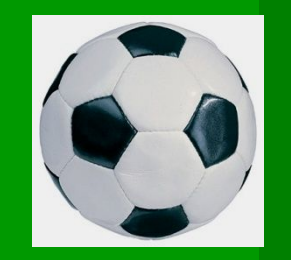

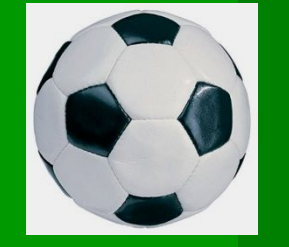

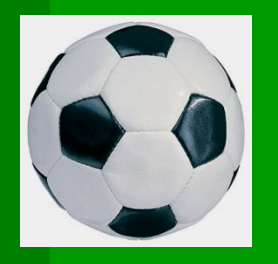

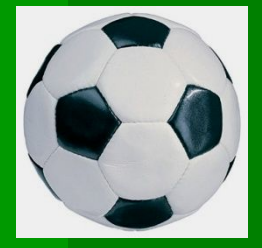

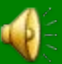

**Выполни практическую работу: Средствами текстового редактора Word создай схему классификации компьютерных объектов (смотри учебник на с. 31)**

**ИНФОРМ** 

**2** 

#### **Оценка за урок:**

# **0 - 1 балл – оценка «2»**

#### **2- 4 балла – оценка «3»**

# **5 – 6 баллов – оценка «4»**

## **7 и более баллов – оценка**

**«5»**

## **Использованные материалы:**

- **•Л.Л. Босова, А.Ю. Босова « Информатика 6,7 класс». Бином. 2013.**
- **•Л.Л. Босова, А.Ю. Босова. Методическое пособие. 6, 7 класс**
- **• Л.Л.Босова, А.Ю. Босова. Электронное приложение. 6, 7 класс**
- http://ssh4lida.narod.ru/fizminutki.htm
- http://images.yandex.ru/

Кутепова Н.В, МОАУ «СОШ №4 г.Соль- Илецка Оренбургской обл.»